## **DiskInternals Office Recovery Crack Activation Free Download**

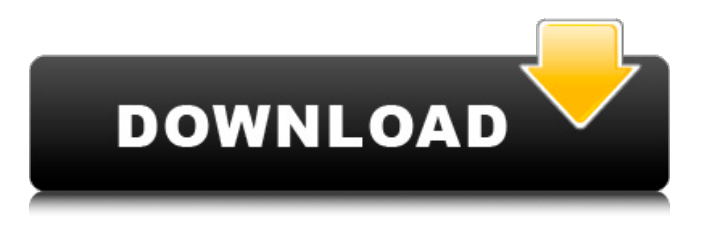

#### **DiskInternals Office Recovery Crack Free Download**

Losing access to your Microsoft Office documents could mean that you have worked in vain on a project and you have to start all over again. Still, things are usually not as grim as they are at first sight since there are software solutions on the market that could help you retrieve your files and avoid spending hours on end recompiling your ideas. Can recover any lost or damaged Microsoft Office files DiskInternals Office Recovery is one such application that helps you recover a wide range of documents, regardless of the reason they are no longer accessible. Once you install the program, you are prompted with a window asking you to indicate the type of data you want to recover. There are three options to choose from, with the first including Word, Excel, PowerPoint, StarOffice, and OpenOffice 2, whereas the second is dedicated to Microsoft Access, and the third to Outlook. That means that the variety of file formats the software utility can handle is impressive, to say the least. You may thus ask it to look into lost files bearing any of the following extensions: DOCX, DOC, XLSX, XLS, PPTX, ACCDB, PST, MDB, PUB, RTF, SDW, SDC, SDD, ODT, ODS, MAX, and many others. Lets you filter and preview documents Once you have made your choice, you may start scanning the disk you are interested in with the help of a wizard that should make the entire operation hassle-free. Depending on the size of the disk as well as the number of lost files, the duration of the task could vary, but it is nothing to worry about. In any case, once it is complete, a comprehensive list of recoverable documents is displayed in the main window, with the possibility of filtering them by type and folder. What is important to point out is that the application enables you to preview your documents, and various details such as file version, description, size, comments, and others can also be inspected. Handy recovery tool that can handle a multitude of file formats On an ending note, DiskInternals Office Recovery is an approachable and practical tool you can resort to whenever crashes of any sort render your Microsoft Office documents inaccessible. The program can preview and recover an impressive variety of files, so you may want to know about it before having no other choice. How to Backup Your Flash Drive to a Windows PC A Flash drive is a modern storage device used for

the quick

#### **DiskInternals Office Recovery Crack +**

DiskInternals Office Recovery is a recovery software that can help with lost files in general, and Microsoft Office documents in particular. The tool has a wide range of features and is simple to use, so you may want to give it a try. More Resources Losing access to your Microsoft Office documents could mean that you have worked in vain on a project and you have to start all over again. Still, things are usually not as grim as they are at first sight since there are software solutions on the market that could help you retrieve your files and avoid spending hours on end recompiling your ideas. Can recover any lost or damaged Microsoft Office files DiskInternals Office Recovery is one such application that helps you recover a wide range of documents, regardless of the reason they are no longer accessible. Once you install the program, you are prompted with a window asking you to

indicate the type of data you want to recover. There are three options to choose from, with the first including Word, Excel, PowerPoint, StarOffice, and OpenOffice 2, whereas the second is dedicated to Microsoft Access, and the third to Outlook. That means that the variety of file formats the software utility can handle is impressive, to say the least. You may thus ask it to look into lost files bearing any of the following extensions: DOCX, DOC, XLSX, XLS, PPTX, ACCDB, PST, MDB, PUB, RTF, SDW, SDC, SDD, ODT, ODS, MAX, and many others. Lets you filter and preview documents Once you have made your choice, you may start scanning the disk you are interested in with the help of a wizard that should make the entire operation hassle-free. Depending on the size of the disk as well as the number of lost files, the duration of the task could vary, but it is nothing to worry about. In any case, once it is complete, a comprehensive list of recoverable documents is displayed in the main window, with the possibility of filtering them by type 6a5afdab4c

## **DiskInternals Office Recovery Crack License Key Download**

This PC utility is the perfect solution for recovering lost Outlook email, contacts, calendars, tasks, notes, journals, and other data easily. It is a light, easy-to-use tool that lets you recover documents in various formats, regardless of the file type, as well as any type of file, regardless of the type or the number of files you are recovering. If you are looking for a solution to recover your Outlook data quickly, simply download Office Recovery software and you can easily get your lost and corrupted data back within few seconds. With so many new features and capabilities, it is no doubt that the latest version of Office Recovery Software is a must have for everyone. Office Recovery offers you the option of recovering the above mentioned file types along with many others. Get your IT organization benefits with this amazing and easy to use recovery tool. The software is completely safe and easy to use. So, why wait for a longer time to recover your lost Outlook, PowerPoint, Word, Excel, & PPTX files? If you like to say thanks to the developer for this product, you can make a donation to them by clicking below the link. All the best and thanks again. Features: Features: 1. Addition Support - Adds support for all versions of Microsoft Office 2003, 2007 and 2010 2. Added support for Mac OS X - Adds support for Mac OS X 3. Added support for Quick Look - Adds support for quick look and magnify options in Microsoft Office 2003, 2007 and 2010 4. Added support for 64 Bit - Allows you to open and preview files in 32 bit programs 5. Improved support for Office 2007 - Updates and improves support for newer Office 2007 programs 6. Improved support for Office 2010 - Updates and improves support for newer Office 2010 programs 7. Improved support for Windows 95 - Adds support for Windows 95 8. Improved support for Mac version - Adds support for Windows 95 & 98 9. Improved support for Versions = 2003 - Updated support for newer versions of Microsoft Office 11. Improved support for Versions = 2010 - Updated support for newer versions of Microsoft Office 13. New version is now more user friendly - Updated new user experience. 14. Script and directory masking support - This is done to help prevent users from corrupting files during the recovery process

## **What's New In DiskInternals Office Recovery?**

Low Price, no any free upgrade plan for any user, download links are available on its official site. With DiskInternals Office Recovery you can recover all the deleted, lost, damaged, corrupted or inaccessible office documents, completely safe and secure way. To make your documents and files recoverable from anywhere and anytime, no requirement of any install or subscription plan DiskInternals Office Recovery for Windows is a fabulous and brilliant recovery tool for all MS Office based files. There is no need to do any technical installation or other complicated process just download this software its free. This application can recover any damaged Microsoft Word, Excel, PowerPoint, Access, Outlook and many other format files. This is an easy to use and user friendly software. How to Recover Access Database From Linux Server? Access is an MS Access database that is very popular among Business database. People use it for creating their business application and they open it from various type of MS Windows platform. Due to some reason, in some situation it gets corrupt and you are not able to open it. In this situation if you want to recover and open access file then you must need to use direct access recovery method. Direct access recovery is very useful method to recover access database in Linux and UNIX environment. Direct Access Recovery is used to recover access database from Linux and UNIX environment. When you are facing any technical problem with your MS Access then you can use direct Access Recovery to recover the access database. Even if you are using Ubuntu, Debian, Red Hat, CentOS, Fedora Linux, Oracle, MySQL or UNIX platform, you can perform this direct access recovery. In this tutorial we are going to discuss how to recover and open access database from Linux machine using access recovery software. You can also check other application to recover access database. How to recover access database from Linux server? Download and Install DRBL First you need to install and configure DRBL package. How to Recover Access Database in UNIX/Linux Open datapump. After that you will find the dump file in /tmp directory. Open datapump. When you open datapump, it will prompt for the specific database file in which you need to recover the access database. Open required database. Then run the datapump. After that you will see the ole object at c drive on Linux. Right click on it and go to open with access. You can also save file in.accdb format.

# **System Requirements For DiskInternals Office Recovery:**

- Microsoft Windows 2000 SP4/ Windows XP SP2/Windows XP SP3 - 1GHz or faster computer - 8 GB free space (20 GB for the full version) - NVIDIA® GeForce 6 series or ATI Radeon® X series graphic card - DirectX® 9.0c compatible hardware - 1200x1024 or higher screen resolution (Please note that the full version has optional large-scale environment objects to enjoy more beautiful surroundings. These optional objects are selected when the full version is activated.) - Windows Media Player

Related links:

[https://ubiz.chat/upload/files/2022/06/KKzLdIGiV8PvAI6dz3V6\\_08\\_b25ffaa803bb3e592cfd3286680f1d59\\_file.pdf](https://ubiz.chat/upload/files/2022/06/KKzLdIGiV8PvAI6dz3V6_08_b25ffaa803bb3e592cfd3286680f1d59_file.pdf) <https://sindisfac.com.br/advert/arithmocalc-gcd-and-lcm-crack-free-download-for-windows-final-2022/> <https://cydran.com/en/?p=12253> [https://klealumni.com/upload/files/2022/06/xNGmEIaF8xHTuK2N7cmf\\_08\\_a68e53380548e725e7cf4ecc8f0d90c8\\_file.pdf](https://klealumni.com/upload/files/2022/06/xNGmEIaF8xHTuK2N7cmf_08_a68e53380548e725e7cf4ecc8f0d90c8_file.pdf) <https://ideaboz.com/?p=8257> <https://paulinesafrica.org/?p=73670> [http://letuscook.it/wp-content/uploads/2022/06/Mathpix\\_Snipping\\_Tool.pdf](http://letuscook.it/wp-content/uploads/2022/06/Mathpix_Snipping_Tool.pdf) [http://arjanews.ir/wp-content/uploads/2022/06/Gideros\\_Crack\\_Registration\\_Code\\_For\\_Windows\\_2022.pdf](http://arjanews.ir/wp-content/uploads/2022/06/Gideros_Crack_Registration_Code_For_Windows_2022.pdf) <https://siddhaastrology.com/bluelightcat-activation-win-mac/>

<https://biodashofficial.com/softactivity-keylogger-1841-crack-free-x64/>